## Telefoniczny mostek, część 2 *kit AVT−489*

*KoÒczymy opis konstrukcji mostka telefonicznego omÛwieniem jego instalacji oraz sposobu obs³ugi.*

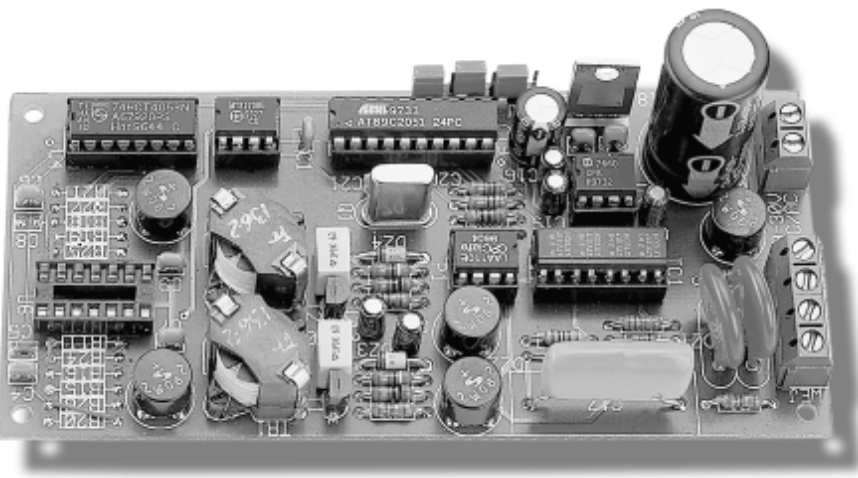

## **Instalacja**

Ze względów ekonomicznych opisywany mostek ma możliwość tylko impulsowego wybierania numerów telefonicznych. Zasadniczo dotyczy to obydwu linii: wejściowej i wyjściowej. W rzeczywistości, jak okaże się przy szczegółowym omówieniu obsługi mostka, konieczna jest tylko jedna linia pracujaca w tym standardzie. Publiczne centrale telefoniczne mają zawsze możliwość współpracy z urządzeniami z wybieraniem impulsowym. Najczęściej dopiero pierwsza cyfra odebrana w systemie tonowym wyłacza w centrali odbiornik sygnalizacji dekadowej. Dlatego mostek będzie pracował poprawnie ze wszystkimi typami central publicznych.

Inaczej jest z centralkami abonenckimi, a mostek może przecież pracować również na liniach wewnętrznych. Typ telefonu podłączonego do linii wewnętrznej ustawia się zazwyczaj w konfiguracji centralki i wówczas odbiera ona tylko ustawiony rodzaj sygnalizacji wybierczej. Zatem, jeśli mostek ma pracować na liniach wewnętrznych, należy w centralce ustawić impulsowy tryb odbioru cyfr, przynajmniej dla linii wejściowej.

Mostek nie jest przystosowany do pracy z†napowietrznymi liniami telefonicznymi. Jeśli jednak nasze linie miejskie lub linie wewnętrzne są rozciągnięte na zewnątrz budynków, należy zabezpieczyć je ochronnikami abonenckimi, które można

nabyć w sklepach ze sprzętem telekomunikacyjnym lub wykonać we własnym zakresie. Schemat typowego ochronnika abonenckiego był zamieszczony w EP10/98, przy okazji prezentacji opisu centralki telefonicznej.

Mając załatwioną sprawę od strony sieci telefonicznej, warto zadbać o dobre zasilanie. W najprostszym przypadku wystarczy oczywiście zwykły zasilacz sieciowy. Należy się jednak liczyć z tym, że od chwili wyłączenia prądu nie będzie można korzystać z usług oferowanych przez mostek. Dodatkowo, w przypadku krótkotrwałych zaników napięcia w sieci procesor może zostać nieprawidłowo wyzerowany, w rezultacie czego program się zawiesi.

Tam gdzie jest to możliwe można podłączyć mostek do baterii akumulatorów zasilających centralkę abonencką. Jednak najlepszym rozwiązaniem jest dobudowanie do zasilacza sieciowego prostego układu doładowującego akumulator. Przykładowy schemat takiego układu przedstawiono na **rys. 5**. Dwie diody połączone szeregowo obniżają napięcie zasilacza do około 13,6V. Jest to zalecana przez producentów wartość końcowego napięcia ładowania dla bezobsługowych ołowiowych akumulatorów żelowych. Rezystor ogranicza prąd ³adowania akumulatora do bezpiecznej wartości. Normalnie dioda połączona równolegle z rezystorem jest spolaryzowana zaporowo. Gdy jednak napięcie z zasilacza sieciowego obniży się o 0,6V poniżej napięcia akumulatora, dioda zacznie przewodzić, dostarczając prąd do mostka. W naszym przypadku wystarczy zakupić niewielki akumulatorek o napięciu 12V i pojemności 6,5Ah. Baterie takie są często wykorzystywane w małych systemach alarmowych.

## Obsługa mostka

Nadszedł czas, aby dokładnie poznać sposób obsługi mostka. Przy pierwszym czytaniu obsługa może wydawać się skomplikowana, a w rzeczywistości jest dość naturalna. Oczywiście na tyle, na ile naturalne może być dla człowieka naciskanie "guzików" i wsłuchiwanie sie w jakieś popiskiwania.

UWAGA: Program sterujacy zaczyna interpretować cyfre nadana przez nas z klawiatury telefonu dopiero po zwolnieniu klawisza.

Każda istotna czynność jest sygnalizowana jednym z dwóch dźwięków: POTWIERDZENIA lub OST-RZEGAWCZYM. Miejsce programu, w którym się znajdujemy łatwo rozpoznać po cyklicznych sygnałach: ZAPROSZENIA, WYBORU, POLECENIA 1, POLECENIA 2 lub POLECENIA 3.

W stanie SPOCZYNKU mostek oczekuje na dzwonienie na linii wejściowej. Ze stanu tego może go wyprowadzić jeden dzwonek o czasie trwania ponad 400 ms. Liczbę wymaganych dzwonków można zwiekszyć do pieciu zwierając zworke ZW1 oznaczona na druku symbolami 5DZ. Dwie sekundy po zakończeniu pierwszego (lub piątego) dzwonka mostek odbiera połączenie, nadaje sygnał ZAPROSZE-NIA i przechodzi do SPRAWDZE-NIA\_HASŁA. Słysząc sygnał ZA-PROSZENIA należy podać z kla-

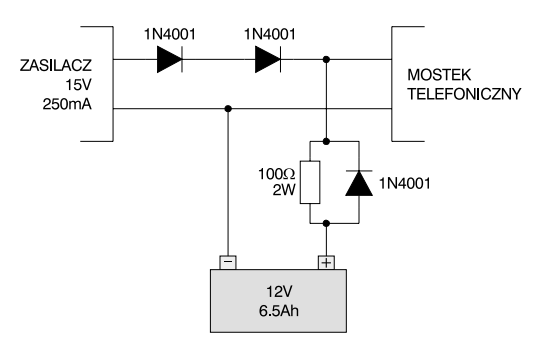

Rys. 5. Zalecany sposób dołączenia akumulatora buforowego.

wiatury telefonu hasło dostępu. Jeśli jest to pierwsza próba po włączeniu zasilania, naciskamy klawisze 1, 2, 3, 4 i zatwierdzamy klawiszem #. Poprawne hasło powoduje, że mostek nadaje sygnał POTWIERDZENIA i przechodzi do fazy WYBORU\_POLECENIA. Po błędnym haśle usłyszymy sygnał OSTRZEGAWCZY, a następnie sygnał ZAPROSZENIA. W ciągu jednej minuty możemy wykonać trzy próby podania hasła. Trzecia, nieudana próba lub przekroczenie czasu powoduje rozłaczenie i przejście mostka w stan SPOCZYNKU. Jeśli pomylimy sie wybierając kolejną cyfre hasła, możemy całość powtórzyć od początku. Program interpretuje tylko cztery ostatnie cyfry przed klawiszem # (hash). W każdej chwili możemy zakończyć połaczenie naciskając \* (gwiazdke).

Jak wspomniałem wcześniej, na podanie hasła mamy 60 sekund od momentu zajecia linii wejściowej przez mostek. Jeśli jednak było to ODDZWONIENIE, ten czas jest liczony od momentu zakończenia wybierania numeru zwrotnego. Nie należy zatem zbytnio czekać z odbieraniem połączeń zwrotnych, bo potem można nie zdążyć z podaniem hasła.

Odebranie poprawnego hasła powoduje przejście do fazy WYBO-RU POLECENIA. W tym stanie mostek nadaje kolejno svgnaly PO-LECENIE 1, POLECENIE 2 i POLE-CENIE 3. W ciagu 60 sekund musimy zdecydować, czy mostek ma do nas oddzwonić - POLECENIE 1, połaczyć z linia wyjściowa - PO-LECENIE 2, czy też umożliwić nam zmianę hasła dostępu - POLECE-NIE\_3. Jeśli będziemy zbyt długo zwlekać z podjęciem decyzji, mostek się rozłączy. Możemy ten moment przybliżyć naciskając klawisz

(gwiazdka). Po wybraniu jednej z trzech cyfr 1, 2 lub 3 usłyszymy sygnał PO-TWIERDZENIA. Inne cyfry są w tym momencie ignorowane.

Jeśli zadecydowaliśmy, że mostek ma do nas ODDZWO-NIĆ, naciskamy jedynkę. Po usłyszeniu sygnału POLECE-NIA\_1 musimy podać numer zwrotny złożony maksymalnie z 15 cyfr. Nie ma możliwości skorygowania ewen-

tualnej pomyłki w numerze, ale klawisz \* (gwiazdka) wycofuje nas z powrotem do fazy WYBORU\_PO-LECENIA, skąd możemy ponownie wejść do ODDZWONIENIA. Zatwierdzenie pustego numeru zwrotnego lub podanie więcej niż piętnastu cyfr powoduje nadanie sygnału OSTRZEGAWCZEGO i powtórne oczekiwanie na poprawny numer zwrotny. Podawanie numeru kończymy klawiszem # (hash) i odkładamy mikrotelefon. Mostek również się rozłączy, odczeka 7 sekund i podejmie próbe zajęcia linii wejściowej. Polega ona na tym, że mostek zwiera linię na dwie sekundy i sprawdza obecność ciagłego svgnalu zgłoszenia centrali. Jeśli linia jest wolna i svgnał się pojawi, rozpoczyna się wybieranie numeru zwrotnego. W przypadku, gdy pierwsza próba zajecia linii się nie powiedzie, mostek powtarza ją jeszcze dwukrotnie. Po trzeciej, nieudanej próbie, przechodzi w stan SPOCZYNKU.

Przewidując możliwość podłączenia mostka do central abonenckich, które często mają nieciągłe sygnały zgłoszenia, umożliwiono wyłączenie sprawdzania sygnału zgłoszenia. W tym celu należy zewrzeć zworkę ZW2, oznaczoną na płytce drukowanej literami ZGL. Dzieki temu mostek po dwóch sekundach od zajecia linii wejściowej zawsze rozpocznie wybieranie numeru. Wybierając numer, mostek wstawia dodatkową, jednosekundową pauzę po pierwszej cyfrze, jeśli ta cyfra jest dziewiatka lub zerem. Pierwsza cyfra równa zero wskazuje, że wychodzimy na kierunki międzymiastowe (międzynarodowe). Dziewiątka lub zero służy do wychodzenia "na miasto" w centralkach abonenckich. W obu przypadkach odczekanie chwili po pierwszej cyfrze jest wskazane, a zdarza sie, że jest konieczne.

Jeśli w fazie WYBORU POLECE-NIA nacisnęliśmy na klawiaturze klawisz oznaczony cyfrą dwa, powinniśmy usłyszeć sygnał POLECE-NIA\_2. Teraz, podobnie jak w PO-LECENIU\_1, mostek oczekuje na numer docelowy złożony maksymalnie z 15 cyfr. Po ewentualnym błędzie w numerze, tak jak w PO-LECENIU 1. możemy nacisnać klawisze \* (gwiazdka). Znajdziemy się wówczas w fazie WYBORU POLE-

*CENIA*, skąd możemy wrócić do *POŁĄCZ\_DALEJ* naciskając dwójkę. Po odebraniu znaku # (hash), kończącego wpisywanie cyfr numeru docelowego mostek sprawdza, czy przez ostatnie siedem sekund napięcie na linii wyjściowej wynosiło ponad 20V. Stan taki oznacza, że przez tę linię nikt aktualnie nie rozmawia, np. z dołączonego równolegle telefonu. Jeśli wynik testu jest pozytywny, mostek nada sygnał *POTWIERDZENIA*, a następnie zajmie linię wyjściową. Jeśli próba dała wynik negatywny, usłyszymy *OSTRZEØENIE* i†pozostaniemy w fazie *POŁACZ DALEJ*. Zwierając zworke ZW3, oznaczona na druku literami ZAJ, możemy wyłączyć detektor napięcia. Wówczas test zawsze da wynik pozytywny, czyli mostek zajmie linie wyjściowa bez sprawdzania jej stanu. Możemy tak zrobić tylko wtedy, gdy na linii wyjściowej nie są dołączone równolegle z mostkiem żadne inne telefony. Po dwóch sekundach od zajęcia linii rozpoczyna się wybieranie impulsowe podanego numeru.

Wspomniałem wcześniej, że tylko jedna linia - linia wejściowa musi odbierać impulsową sygnalizację wybierczą. Teraz wychodzi na to, że także na linii wyjściowej wybieranie odbywa się w tym systemie. Owszem, mostek może wybierać tylko impulsowo na obu liniach, ale równie dobrze numer na linii wyjściowej możemy wybrać tonowo z własnego aparatu, wszak połaczenie dróg rozmównych jest juø zestawione. Aby to zrobić musimy podać pusty numer docelowy. W przeciwieństwie do *ODDZWONIENIA*, numer pusty jest akceptowany i powoduje prawie natychmiastowe zestawienie połączenia. Po usłyszeniu sygnału zgłoszenia z linii wyjściowej wybieramy numer docelowy. Należy jeszcze pamiętać, aby nie używać klawisza (gwiazdka), gdyż powoduje on rozłączenie linii wyjściowej i przejście do fazy WYBORU\_POLECE-*NIA*. Jeśli wybieranie numeru powierzyliśmy układom mostka, to wstawi on dodatkową jednosekundową pauzę po pierwszej cyfrze. Oczywiście tylko wówczas, gdy ta cyfra bedzie dziewiatka lub zerem.

Od tego momentu mostek przechodzi do nadzoru połączenia, aby w odpowiedniej chwili dokonać rozłączenia obu linii. I tu potwierdza się stara prawda znana w kręgu programistów urządzeń telekomunikacyjnych, że najprościej jest zestawić połączenie, a najtrudniej dokonać rozłączenia. Chcąc zapewnić maksymalną niezawodność pracy, wprowadzono aż pięć kryteriów zakończenia połączenia, przy czym cztery są sprawdzane przez cały czas zajęcia linii wejściowej. Pierwsze z nich to naciśnięcie klawisza (gwiazdka). Jeśli mamy taką możliwość, zawsze przed odłożeniem mikrotelefonu naciśnijmy ten klawisz. Spowoduje on przejście do *WYBORU<sup>D</sup>POLECENIA*. Jeśli rzeczywiście chcemy zakończyć sesie naciskamy \* (gwiazdkę) po raz drugi.

Drugie kryterium polega na nasłuchiwaniu przez mostek sygnałów tonowych odbieranych z obu linii. Jeśli przez pięć sekund będzie stamtąd przychodzić na przemian ton i cisza oraz oba te stany będą trwały 400..600 ms, to mostek zinterpretuje to jako sygnał zajętości. Wówczas rozerwie drogę połączeniową kluczem  $4-5(U4)$  i przez kolejne 3 sekundy będzie sprawdzał, czy sygnał zajętości nadszedł od strony linii wejściowej. Jeśli tak, to mostek zakończy połączenie i przejdzie w stan spoczynku. Sygnał zajętości centrala miejska wysyła po odłożeniu przez nas mikrotelefonu. W przypadku, gdy to my dzwoniliśmy do mostka, zajetość pojawi się niemal natychmiast po odłożeniu. Jeśli było to oddzwonienie, czyli byliśmy abonentem wywoływanym, centrala podtrzyma połączenie przez 90 sekund, potem rozłaczy i wyśle sygnał zajętości.

Trzecie kryterium to odwrócenie polaryzacji napięcia w linii wejściowej. Zadziała ono wprawdzie tylko tam, gdzie centrala odwraca polaryzację na czas trwania połączenia, ale gdy centrala coś takiego realizuje, jest to bodaj najpewniejszy sposób na rozłączenie zakończonego połączenia. Czwarte kryterium polega na nasłuchiwaniu toru rozmównego. Trzy minuty ciszy są dla mostka podstawą do rozłączenia. Jeśli jednak w tym czasie pojawi się cokolwiek: rozmowa, sygnał tonowy czy sygnalizacja DTMF, odliczanie trzech minut zaczyna się od początku. Piąte kryterium jest ostatnią deską ratun-

ku, gdy zawiodą cztery pierwsze. Dlatego musi zadziałać zawsze. Polega ono na zliczaniu czasu zajęcia linii wejściowej. Gdy zegar odliczy jedną godzinę, niezależnie od wszystkiego nastąpi rozłączenie. Powinny o tym ograniczeniu czasowym pamiętać zwłaszcza osoby korzystające z mostka do połączeń teleinformatycznych.

Jeśli podczas wyboru polecenia nacisnęliśmy trójkę, wchodzimy do POLECENIA\_3. Umożliwia ono zmianę hasła zabezpieczającego dostęp do mostka przed osobami nieupoważnionymi. Jak wspomniano wcześniej, program po pierwszym uruchomieniu zapisuje wzorzec hasła cyframi 1, 2, 3, 4 i takiego hasła musimy użyć przy wchodzeniu do pierwszej sesji. Aby zmienić hasło naciskamy cztery cyfry nowego hasła i zatwierdzamy klawiszem  $#$  (hash). Usłyszymy svgnał *POTWIERDZENIA*, a następnie ponownie sygnał POLECE-*NIA\_3*. Podane poprzednio cyfry należy dokładnie powtórzyć i jeszcze raz nacisnąć  $#$  (hash). Zgodność obu wzorców mostek potwierdza nadając sygnał *POTWIERDZE-NIA* i od tego momentu nowe hasło staje się obowiązujące. Jeśli wykryto różnice w podanych wzorcach, usłyszymy sygnał *OSTRZEGAW-CZY* i†ponownie musimy dwukrotnie podać nowe hasło. Podczas odbierania hasła, program interpretuje tylko cztery ostatnie cyfry poprzedzające klawisz # (hash). Zatem ewentualne błędy poprawiamy powtarzając hasło od początku. Warto wiedzieć, że hasło może zawierać mniej niż cztery cyfry. Możemy nacisnąć # (hash) po trzeciej, drugiej lub pierwszej cyfrze. Można też zatwierdzić hasło puste, nie zawierające ani jednej cyfry. Należy jednak pamiętać, że w przypadku zdefiniowania hasła zawierającego mniej niż cztery cyfry nie będziemy mogli skorygować ewentualnej pomyłki przez powtórne podanie czterech cyfr. Dzieje się tak, gdyż na początku sprawdzania bufor odbieranego hasła jest wypełniany znakami pustymi, których później nie da się wprowadzić z klawiatury telefonicznej. W każdej chwili możemy przejść do *WYBORU\_POLECENIA* naciskając klawisz \* (gwiazdka). **Tomasz Gumny, AVT**